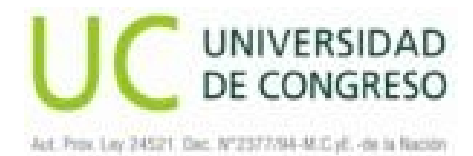

#### **PROGRAMA**

**AÑO LECTIVO: 2013**

**. MATERIA**

**INFOMÁTICA I** 

**. DEPARTAMENTO**

**DEPARTAMENTO DE ARQUITECTURA Y URBANISMO**

**. CARRERA/S**

**ARQUITECTURA**

**. AREA**

**COMUNICACIÓN Y FORMA**

**. TURNO**

**TARDE**

**. RÉGIMEN (ANUAL o SEMESTRAL)**

**ANUAL**

**. CARGA HORARIA**

**TOTAL ANUAL 64 HORAS RELOJ CLASES TEORICAS 19 HORAS RELOJ - 30% CLASES PRACTICAS 45 HORAS RELOJ - 70% HORAS SEMANALES 2 HORAS RELOJ**

**. Asignaturas correlativas previas**

**COMUNICACIÓN Y FORMA I**

**. Asignaturas correlativas posteriores**

**INFORMÁTICA II**

**. COORDINADOR DE AREA**

**ARQUITECTO CERUTTI, ROBERTO J.** 

**. EQUIPO DOCENTE**

**PROFESOR TITULAR: ARQ. ROBERTO CERUTTI**

# **PROFESOR ASOCIADO: ARQ. FEDERICO SALGADO**

# **PROFESOR JTP:**

### **. OBJETIVOS**

## . **OBJETIVOS GENERALES:**

• Desarrollo de la capacidad necesaria para el conocimiento y comprensión de las herramientas que aportan los programas de diseño, asistidos por computadora.

## . **OBJETIVOS ESPECIFICOS:**

- Introducción al programa "Autocad". Reconocimiento de su entorno gráfico.
- Descripción de herramientas y comandos BASICOS 2D que se aplican en la realización de proyectos de arquitectura.
- Aplicación práctica de comandos y herramientas aplicadas con trabajos específicos en 2D.
- Integración del programa con otras materias de diseño.
- Introducción y práctica a la impresión básica de modelos.
- Manejo avanzado de los entornos gráficos.
- Manejo avanzado de herramientas y comandos 2D.
- Aplicación práctica de comandos y herramientas aplicadas a láminas de representación de arquitectura.
- Integración del programa con otras materias de la carrera de arquitectura
- Presentación de trabajo final en forma impresa.

#### **. CONTENIDOS**

**Unidad 1**: Introducción a la interfaz de AutoCad.

- Barra de titulo
- Área de dibujo
- Barras de estado
- Cuadro de control de valores
- Menús: Archivo, edición, ver, cámara, dibujo, herramientas,
- Ventana, ayuda.
- Menús contextuales
- Cuadros de dialogo
- Barras de herramientas: estándar, principales, de dibujo, de modificación, auxiliares.
- Uso de teclado y mouse.
- Herramientas principales.

**Unidad 2**: Introducción al dibujo y herramientas de AutoCad.

- Barras de herramientas
- Line
- Polyline
- Offset
- Trim
- Extend
- Fillet
- Chamfer
- Array
- Erase
- Move
- Copy
- Rótate
- Mirror
- Stretch
- Hatch
- selección de objetos
- UCS
- Layers: Personalización, creación; utilización y configuración.
- Espesores de líneas, bloqueo; freezado, apagado.

## **Unidad 3**: Introducción a la personalización de AutoCad.

- Personalización Drawings Aids:
- End point
- Midpoint
- Node
- Perpendicular
- Nearest
- Center
- Tangent
- Intersection
- Configuración y funcionamiento
- Textos

**Unidad 4**: Introducción a comandos avanzados de AutoCad.

- Manejo avanzado de bloques:
- Wblock y Block
- Introducción
- Creación
- Utilización
- Atributos y propiedades
- Personalización.

**Unidad 5**: Introducción a comandos avanzados de AutoCad.

• Acotación avanzada:

- Creación y configuración de cotas
- Lineares
- Alineadas
- Radiales
- Angulares
- Personalización.

#### **Unidad 6**: Aplicación de lo aprendido en láminas

- Escala:
- Manejo avanzado de escalas y concepto y preparación para la impresión.
- Combinación de escalas en una lámina.
- Armado de láminas: Correspondencia entre ideas de proyecto y representación de las mismas, rigor técnico de planos, datos básicos de lectura de planos o representaciones gráficas. Detalles constructivos. Elección de formatos, personalización de una entrega, referencias.
- Trabajo Práctico final.

## **. ESTRATEGIAS METODOLÓGICAS**

- Dictado de clases teóricas.
- Ejercitación práctica permanente en el taller.
- Critica individual y colectiva.
- Utilización del trabajo en equipo (mesas de 5), para promover y desarrollar el inter-aprendizaje.
- Muestra permanente de ejemplos arquitectónicos mediante sistema de proyecciones multimedias.
- Articulación horizontal: crítica y corrección de la representación arquitectónica de los proyectos de Arquitectura l, en contacto directo con el área de Arquitectura.
- Articulación vertical: lectura, análisis, exposición y debate sobre una obra de Arquitectura

paradigmática según una visión morfológica, realizada por alumnos de las Cátedras

Comunicación y Formas l, Comunicación y Forma ll y Diseño de Interior y Paisaje.

#### **- BIBLIOGRAFIA**

- Manuales de Autocad en general, apuntes impresos y digitales.

#### **- CONDICIONES DE CURSADO, REGULARIZACION Y APROBACIÓN DEL DEPARTAMENTO DE ARQUITECTURA Y URBANISMO - CICLO LECTIVO 2011.**

## **CURSADO**

• CURSADO DE TODAS LAS MATERIAS EXCEPTUANDO ARQUITECTURA Y DISEÑO URBANO.

Para el cursado de dichas materias es necesario tener:

- − Aprobadas todas las materias del anteúltimo año. \*
- − Aprobadas por lo menos la mitad de las materias del ultimo año (rige desde el ciclo 2012 en adelante).\*
- − Aprobada (s) la(s) anteúltima(s) materia(s) correlativa(s). \*
- − Regularizada(s) la(s) ultima(s) materia(s) correlativa(s).\*
- CURSADO DE LAS MATERIAS ARQUITECTURA I II III IV Y DISEÑO URBANO. Para el cursado de dichas materias es necesario tener:
- − Aprobadas todas las materias el anteúltimo año.\*
- − Aprobadas por lo menos la mitad de las materias del ultimo año (rige desde el ciclo 2012 en adelante).\*
- − Aprobada la anterior materia correlativa directa.\*
- − Aprobada (s) la(s) correlativa(s) anteúltima(s) de otra(s) materia(s).\*
- − Regularizada(s) la(s) correlativa(s) ultima(s) de otra(s) materia(s).\*

\* Dado que se considera el ciclo lectivo 2011 como de transición, por el cambio de planes de estudio y régimen de semestralidad a anualidad, se elimina solo para el mismo la correlatividad de las materias rigiendo a partir del ciclo 2012 la planilla de correlatividades del plan de estudio 2010. Todos los alumnos deberán organizar su cursado teniendo en cuenta dicha normativa.

#### **CORRELATIVIDAD**

- Ciclo lectivo 2011, se elimina excepcionalmente la correlatividad de las materias.
- Ciclo lectivo 2012 en adelante, rige planilla de correlatividades del plan de estudio 2010.

#### **REGULARIDAD**

Condiciones necesarias para su obtención;

75% de asistencia a clases.

100% de los trabajos prácticos formales o informales entregados y aprobados.

100% de los parciales aprobados.

Calificación mínima 4 cuatro (60 % a 65%).

Todos los trabajos prácticos o parciales tendrán una posibilidad de recuperación.

Toda materia rendida en tres ocasiones y que no resultare aprobada ocasionará la pérdida de la regularidad obtenida.

La condición de regularidad se mantendrá durante los 6 (seis) semestres posteriores a la

obtención de la misma.

## **APROBACIÓN DIRECTA**

Condiciones necesarias para su obtención;

75% de asistencia a clases.

100% de los trabajos prácticos formales o informales entregados y aprobados. Calificación mínima 7 siete (78% a 83%).

100% de los parciales aprobados. Calificación mínima 7 siete (78% a 83%).

Todos los trabajos prácticos o parciales tendrán una posibilidad de recuperación.

Examen (entrega) final global integrador. Calificación mínima 4 cuatro (60% a 65%). Materia correlativa anterior aprobada en cualquiera de las mesas de examen constituidas antes de la calificación de la materia que se cursa.

## **APROBACIÓN INDIRECTA**

El alumno que haya regularizado la materia sin haber logrado su aprobación directa, obtendrá la aprobación de la misma a través de un examen final que comprenderá todos los contenidos del programa. Calificación mínima 4 (cuatro, 60% a 65%).

# **TRABAJO FINAL DE CARRERA**

Para el cursado del Trabajo Final de Carrera, es necesario tener aprobada la totalidad de las materias del PLAN DE ESTUDIOS 2.011

El cursado se realizará desde el comienzo del 1° ó 2° semestre de cada año, y tendrá una duración de seis meses, en caso de ser necesario, el alumno podrá optar por extender dicho plazo que en ningún caso superará los doce meses, previa solicitud dirigida al Director de Carrera. Calificación mínima 7(siete, 78% 83%).

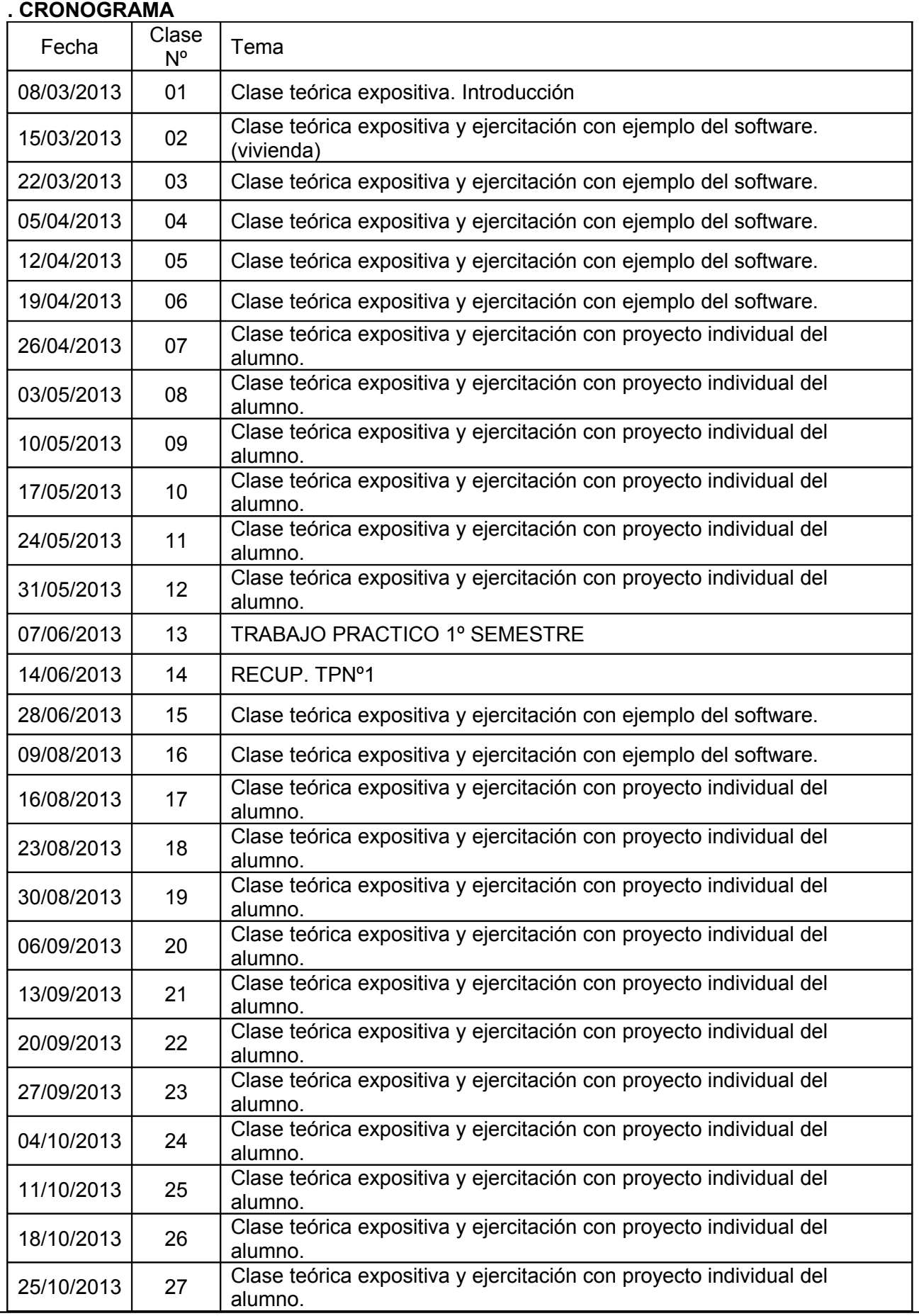

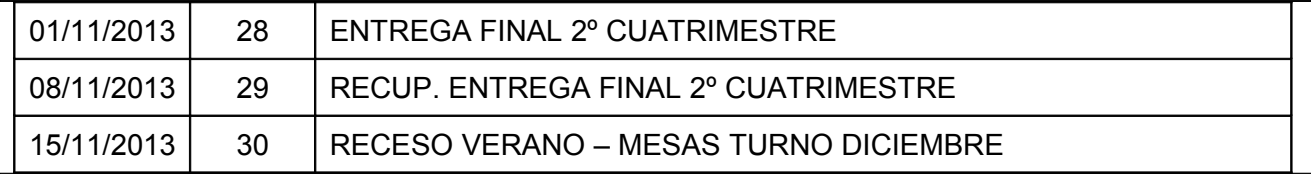